### **Natural Errrror Processing**

#### **Mariana Romanyshyn**

Technical Lead, Sr. Computational Linguist Grammarly, Inc.

### **Contents**

- 1. Define the problem
- 2. Classical methods: rules and ngrams
- 3. Machine Learning
- 4. Is there more?
- 5. Where do I get data?
- 6. How to evaluate the solution?

# **1. Define the problem**

# **I** like cooking my family and my pets.

Use commas. Don't be a psycho.

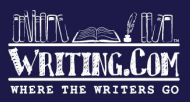

### **Some statistics**

Non-natives make **1** mistake every **10** words.

Most popular errors:

- spelling
- preposition choice
- missing article
- missing or redundant punctuation
- word choice

Irony is when someone writes "Your an idiot".

Learn grammar. Insult properly.

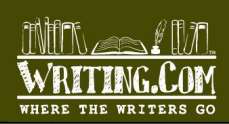

### **Tasks:**

- Detection
- Correction

### **Tasks:**

● Detection ● Correction

He is just want us to make a good decision. Today my plan is study the system. John is now be able to donate money. It is say that their house is sold.

### is  $+VB = > ?$

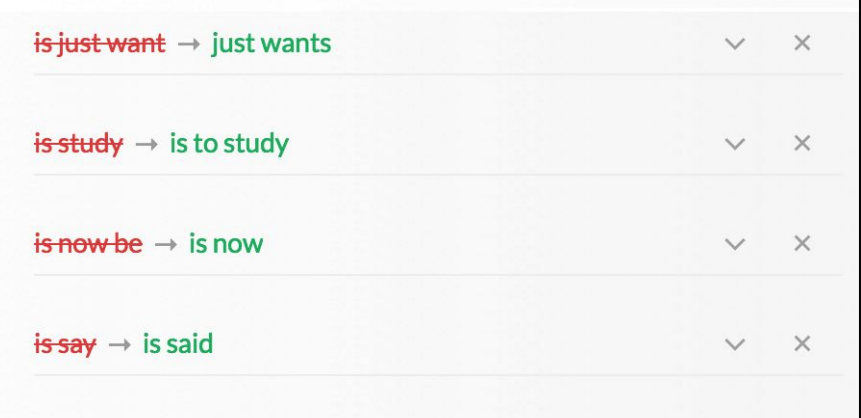

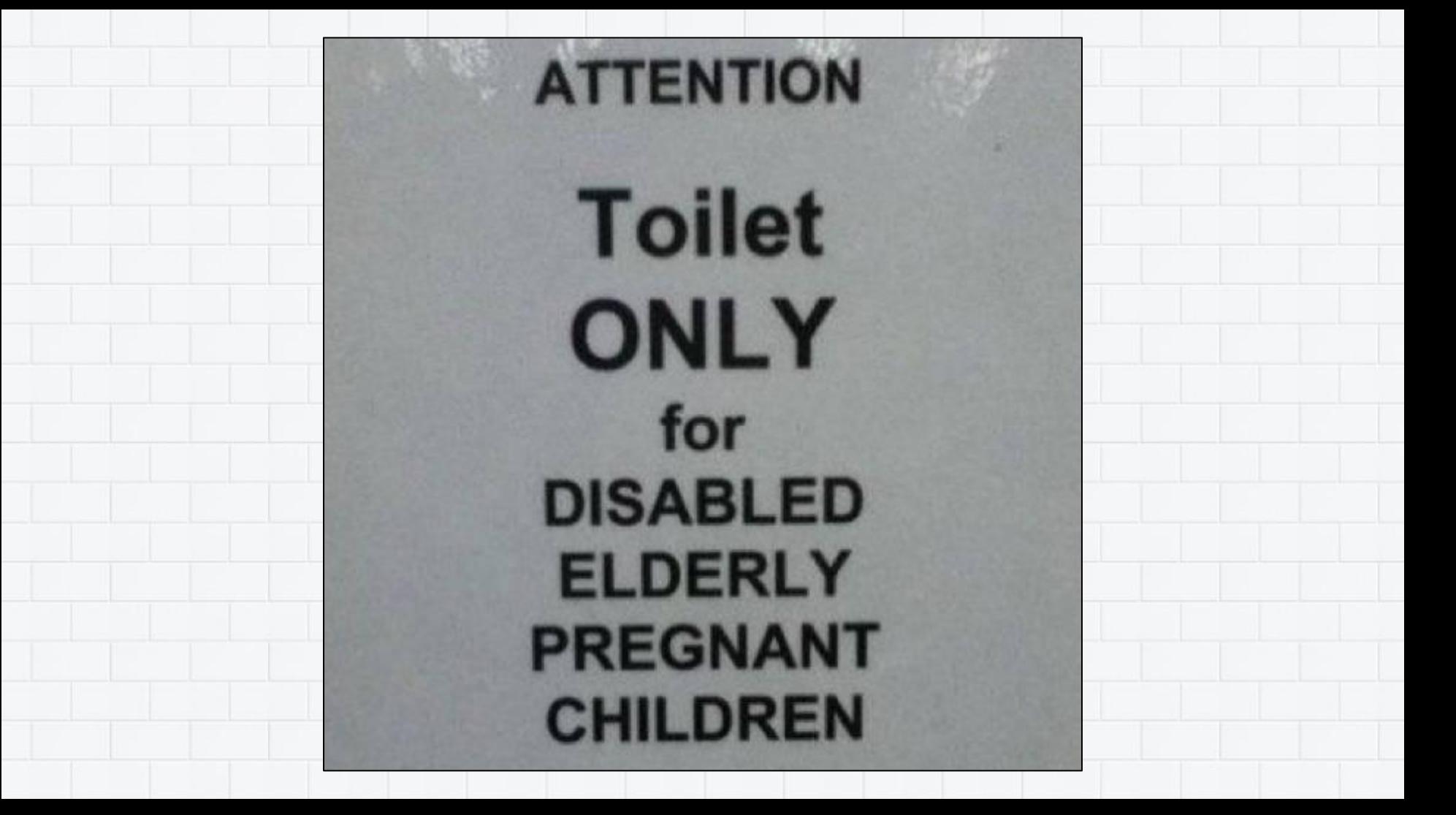

### **2. Classical methods: rules and ngrams**

### **Basic Text Pre-processing**

- Language identification
- Paragraph splitting
- Sentence splitting
- Tokenization
- POS tagging

### **2.1. Tokens and parts of speech**

- **● MD ? RB {of->have} VBN**
	- "could {of->have} done"
	- "could n't {of->have} done"
- **● CD "[ap]\\.?m\\.?" (time-expression)**
	- o 10 am in the morning
	- o 7:30 p.m. in the evening
- **● "the" {"most" JJS->JJS|most JJ}**
	- the {most nicest->nicest}
	- the {most beautifullest->beautiful}

### **2.2. Dictionaries**

- **● (Dr|Mr|Mrs|...) |.| (not |.|)** o "Dr->Dr. Stevenson"
- **● over-regularized verb: get infinitive and transform it properly**
	- "I {eated->ate} your cookie"
	- "I have {eated->eaten} your cookie"
	- **● slang**
		- "Do you {wanna->want to} watch TV?"
		- "I really {wanna->want} this dress."
		- "I really {wanna->want an} apple."

# **2.3. Ngrams (1)**

**Double article**

- **● Easy case:**
	- $\circ$  {An a->An} apple a day keeps the doctor away.
	- $\circ$  Please book {a the->the} following flights for me.
- **● Multiple choice:**
	- Give me {the a->the/a} chance to solve the problem.
	- $\circ$  They all have access to  $\{a \text{ the--the}\}$  internet.
	- $\circ$  I slipped {the a->a} couple magazines under the bed.

#### **● Misspellings:**

- $\circ$  Jane, these {a the->are the} 3 pictures.
- {A the->At the} beginning, we were together.
- $\circ$  Hunter is a freshmen {an a->and a} basketball player.

# **2.3. Ngrams (2)**

#### **● Jane, these {a the->are the} 3 pictures.**

- $\circ$  ngram("these and the 3 pictures") = 100
- $\circ$  ngram("these are the 3 pictures") =  $5,000$
- $\circ$  ngram("these as the 3 pictures") = 50
- $\circ$  ngram("these at the 3 pictures") = 30

### **● {A the->At the} beginning, we were together.**

- $\circ$  ngram("<S> And the beginning ,") = 100
- $\circ$  ngram("<S> Are the beginning ,") = 0
- $\circ$  ngram("<S> As the beginning ,") = 60
- ngram("<S> At the beginning ,") = **80,000**

### **2.4. Syntactic trees (1)**

**Barry**, the guy I met yesterday, who has three kids, **{live->lives}** in Brooklyn.

## **2.4. Syntactic trees (2)**

**Barry**, the guy I met yesterday, who has three kids, **{live->lives}** in Brooklyn.

- Too far for POS tags
	- **NNP** , DT NN PRP VBD , WP VBZ CD NNS , **VBP**
- Too far for ngrams
	- ngrams("kids , **live** in Brooklyn") = 0
	- ngrams("kids , **lives** in Brooklyn") = 0

### **2.4. Syntactic trees (3)**

#### **Barry**, the guy I met yesterday, who has three kids, **{live->lives}** in Brooklyn.

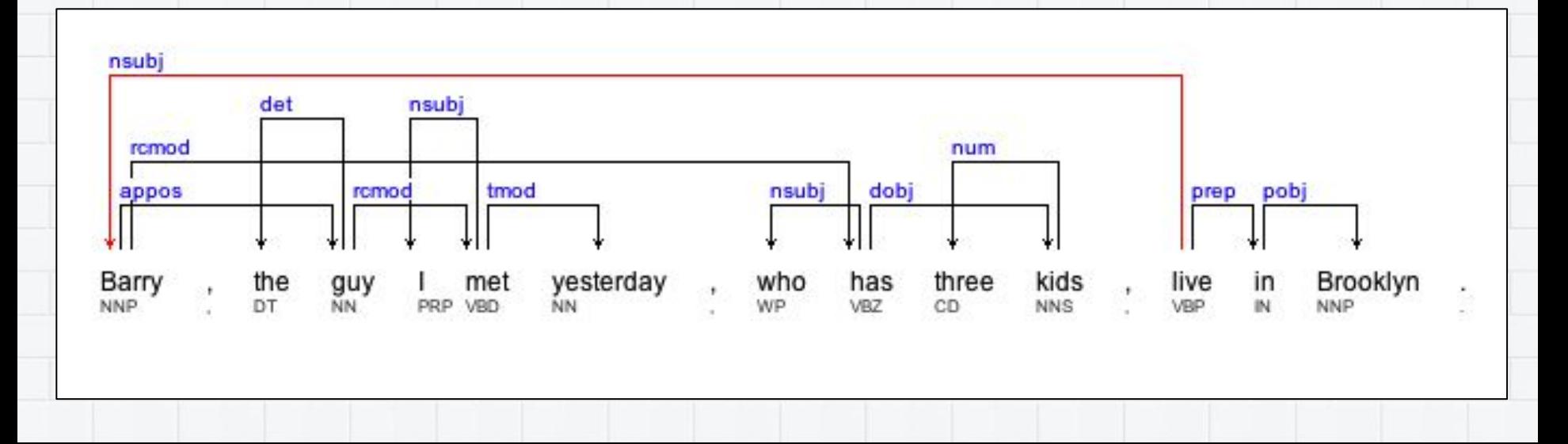

### **2.4. Syntactic trees (4)**

- **+** Defining who you **are did** good to you.
- **-** The videos **are did** quite well.

## **2.4. Syntactic trees (5)**

- **+** Defining who you **are did** good to you.
- **-** The videos **are did** quite well.

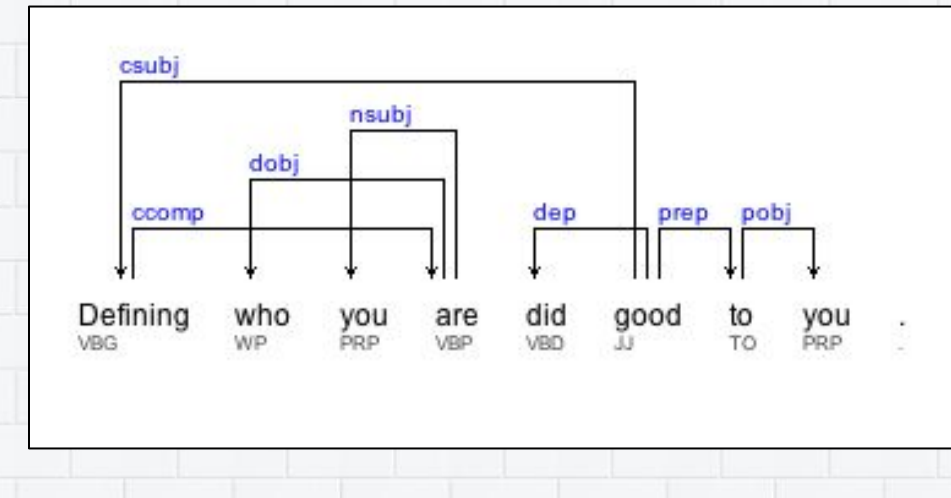

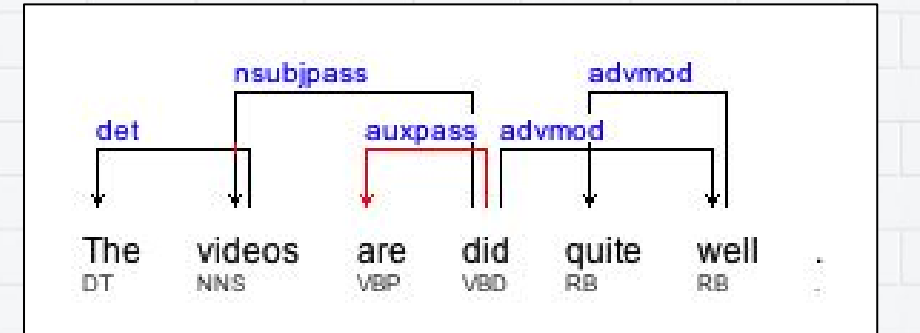

### **Statistics repeated**

Non-natives make **1** mistake every **10** words.

Most popular errors:

- spelling
- preposition choice
- missing article
- missing or redundant punctuation
- word choice

### **3. Machine Learning**

### **3.1. What we need (1)**

Two things needed:

- 1. A machine learning classifier (MaxEnt, SVM, Naive Bayes, Random Forest, Average Perceptron, etc.)
- 2. Data with labels for each training example

### **3.1. What we need (2)**

Two things needed:

- 1. A machine learning classifier (MaxEnt, SVM, Naive Bayes, Random Forest, Average Perceptron, etc.)
- 2. Data with labels for each training example

#### What features to use? <u>\\_(ツ)</u>

## **3.2. Preposition choice**

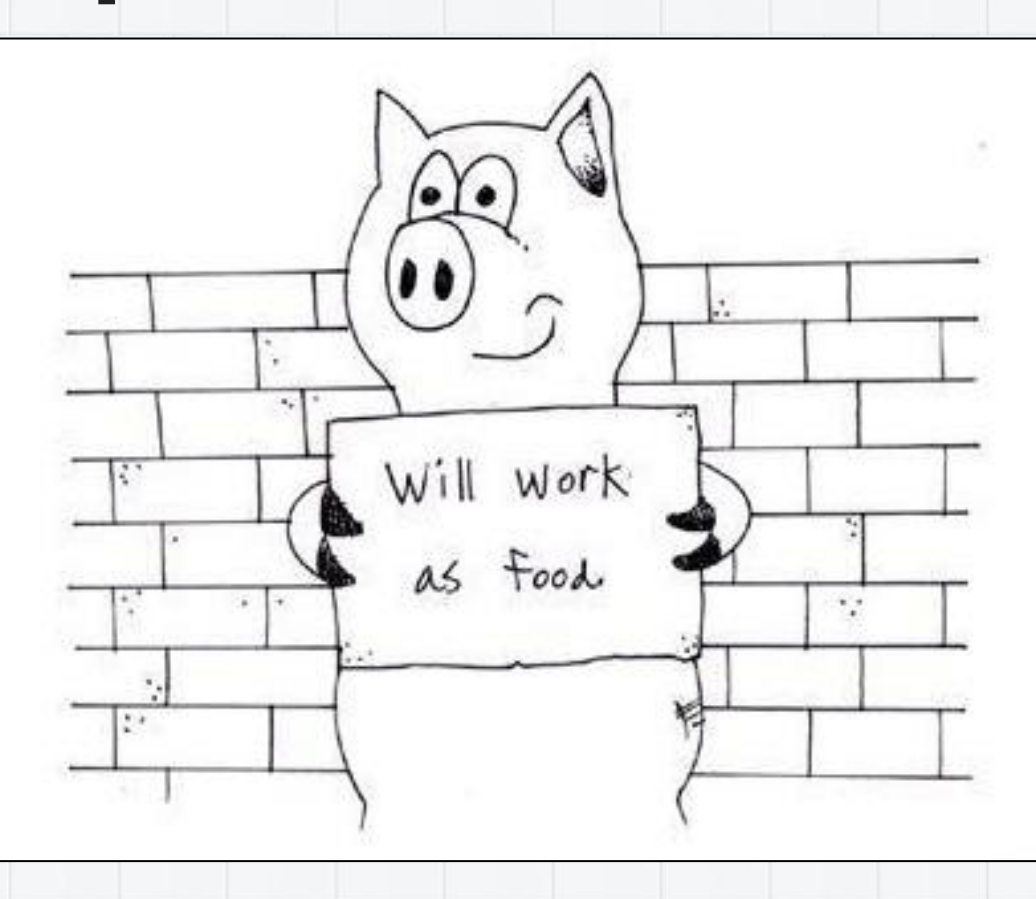

### **Preposition choice: tricky cases**

#### **● Multiple corrections**

- The economic globalization is of the most concern {by->to/of/for} each nation.
- We have problems {such as/like/with} rapid development.

#### **● Correct but rare usage**

○ I rely mostly {upon->on} my instinctive feeling.

#### **● Lexical features**

- word
- left/right context
- **● Grammatical features**
	- part of speech
	- dependency relations
	- constituency spans
- **● Ngrams**
	- unigrams, bigrams, three-grams…

#### **● More ngrams**

- POS ngrams
	- ngrams("decided\_VBD for\_IN going VBG to IN")
		- ngrams("decided\_VBD on\_IN going\_VBG to\_IN")
- Wildcard ngrams
	- ngrams("decided for **VBG** to")
	- ngrams("decided on VBG to")

#### **● More ngrams**

- POS ngrams
	- ngrams("decided\_VBD for\_IN going VBG to IN") ngrams("decided\_VBD on\_IN going\_VBG to\_IN")
- Wildcard ngrams
	- ngrams("decided for **VBG** to")
	- ngrams("decided on **VBG** to")

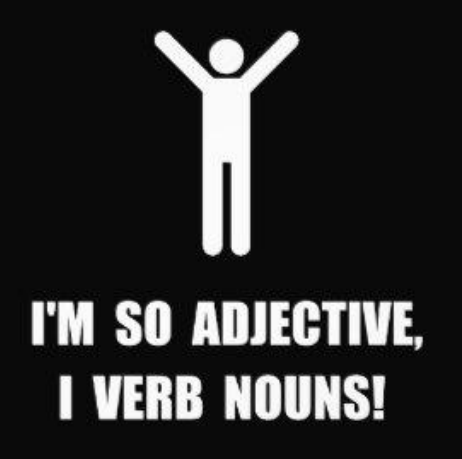

#### **● Semantic features**

- WordNet
- VerbNet
- semantic role labelling

#### **● Semantic features**

- WordNet
- VerbNet
- semantic role labelling
- **● Linguistic resources**
	- governing dictionaries
	- word-form dictionaries

#### **● Semantic features**

- WordNet
- VerbNet
- semantic role labelling

### **● Linguistic resources**

- governing dictionaries
- **○** word-form dictionaries

#### **● Sources**

- L1 of the writer
- genre of the writing

### **3.3. Overly complex words**

Sorry for using big words and aggrandizing your inferiority complex.

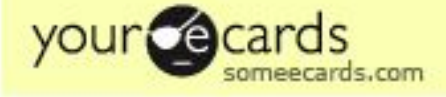

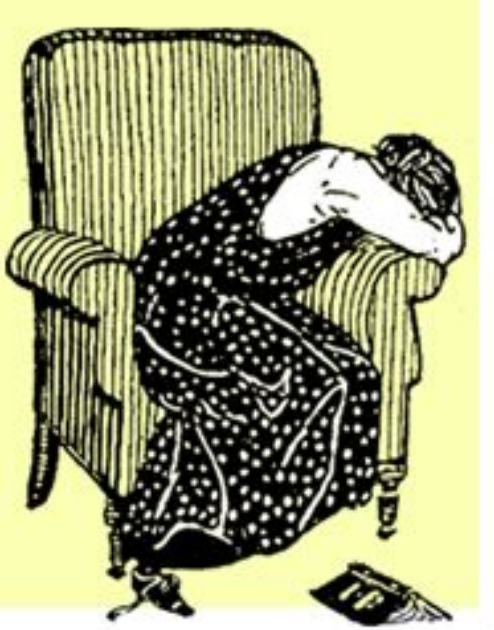

### **Complex words: tricky cases**

- **● Complex word in complex sentences**
	- The researchers used optical coherence tomography to elucidate the impact of fixation on retinal laser pathology.
- **● Compound words**
	- Snow, raindrops, hail, or sleet that fall from above can be collected in hydrosphere alleys.

#### **● Lexical features**

- word
- left/right context

#### **● Grammatical features**

- part of speech
- dependency relations
- constituency spans

#### **● Ngrams**

○ unigrams, bigrams, three-grams…

#### **● More Ngrams**

- character ngrams
	- procrastinate: *procr, rocra, ocras, crast, rasti, astin…*

#### **● More Ngrams**

- character ngrams
	- procrastinate: *procr, rocra, ocras, crast, rasti, astin…*

#### **● Spelling of the word**

- Is the word capitalized?
- Is the word hyphenated?

#### **● More Ngrams**

- character ngrams
	- procrastinate: *procr, rocra, ocras, crast, rasti, astin…*

#### **● Spelling of the word**

- Is the word capitalized?
- Is the word hyphenated?

#### **● Morphology**

- Is the word compound?
- Which affixes are common for complex words?

#### **● Number of senses**

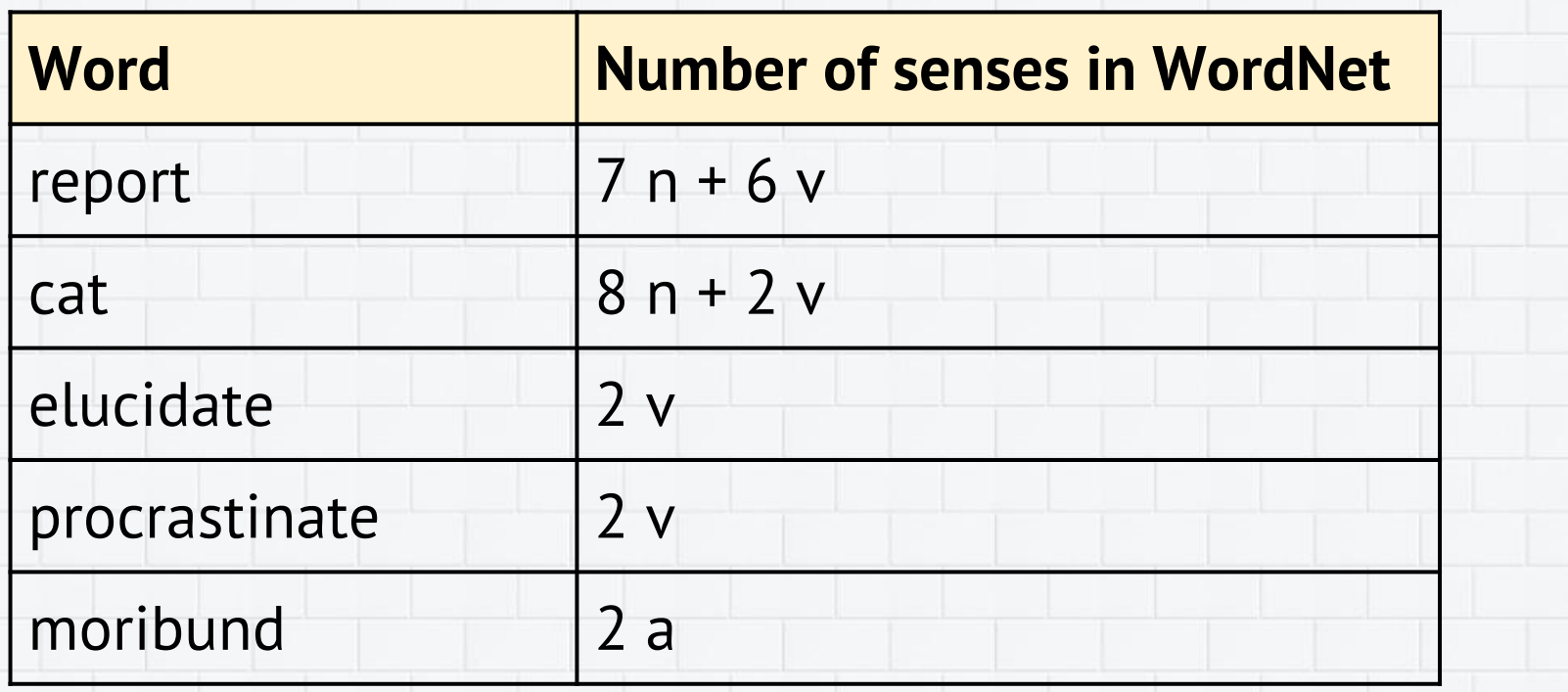

#### **● More Features**

- word length
- ratio of vowels vs consonants
- number of syllables
- word position in the sentence
- depth of the word in the dependency tree of the sentence
- degree of concreteness/abstractness using MRC Psycholinguistic Database...

### **3.4. Word representations (1)**

● One-hot vectors: the word in the vocabulary

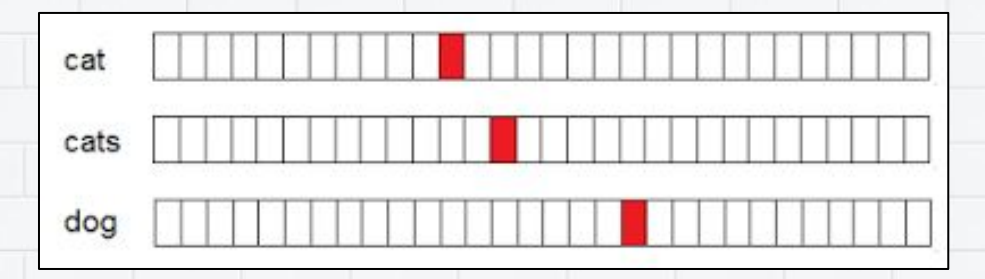

● Distributional vectors: the context of the word

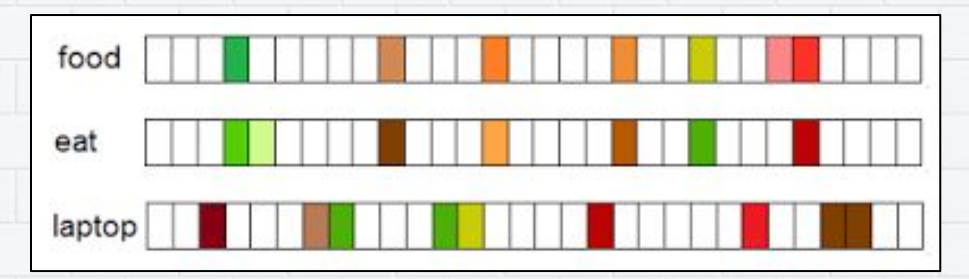

### **3.4. Word representations (2)**

- Word embeddings
	- start from a random vector for each word
	- observe the target word and its contexts
	- for each context, update the word's vector \*

\*...so that the contexts predict the word better

For each word find its embedding such that similar words have close embeddings

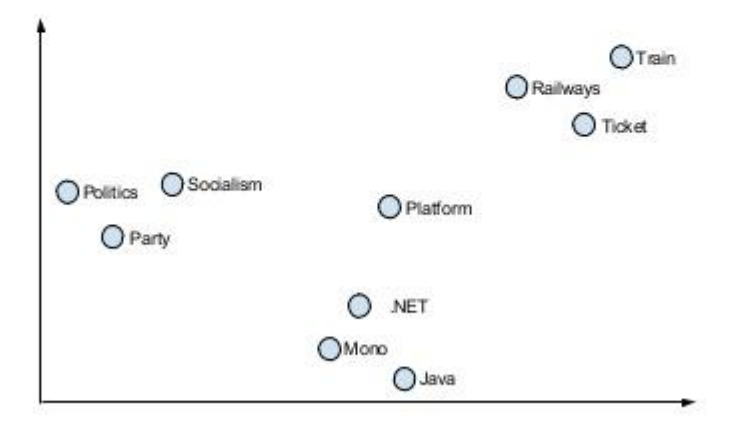

### **4. Is there more?**

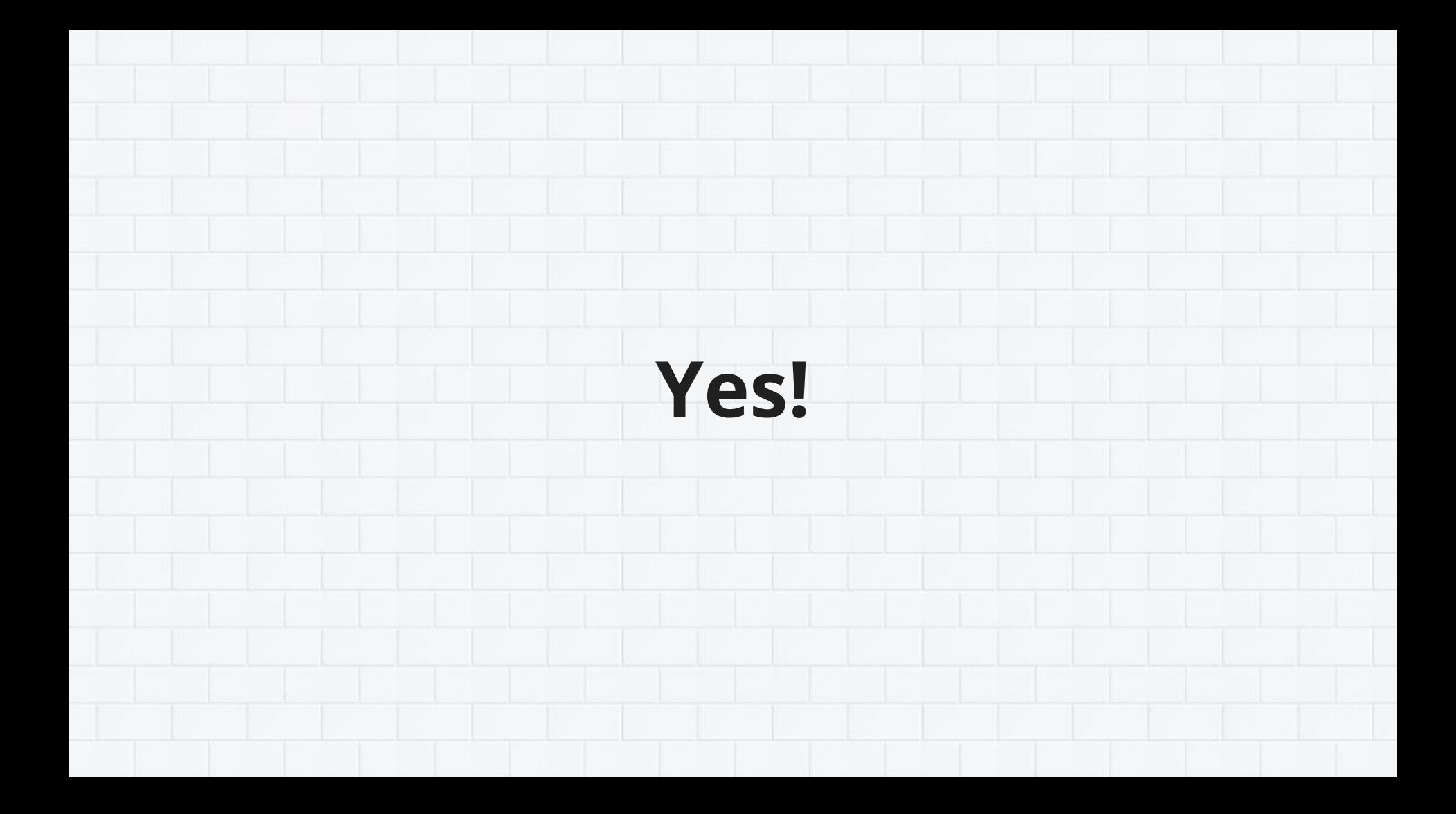

# **4.1. Language Modelling**

Shows the probability of a sentence or phrase in the language. Usually trained on good genre-balanced texts.

Used:

- for error detection
- for error correction
- as a feature for ML
- as a filter

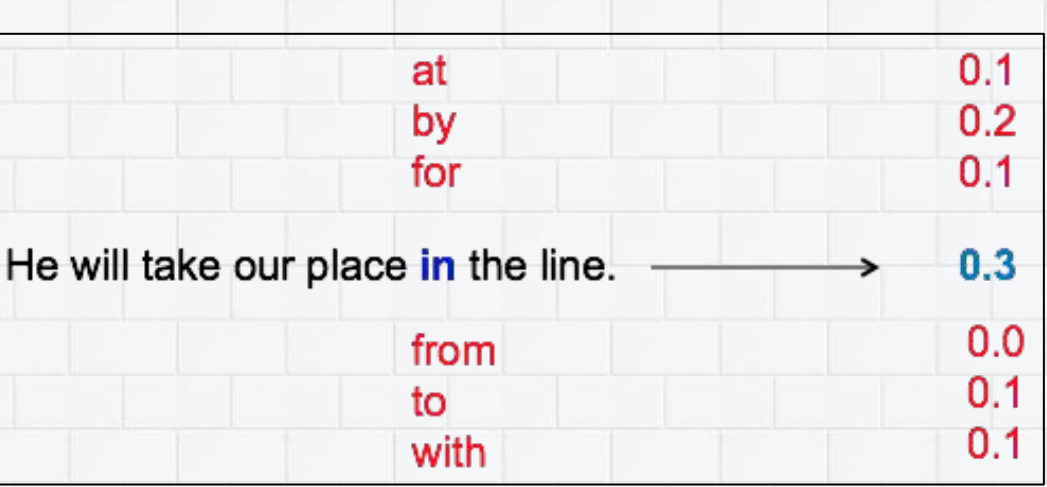

### **4.2. Grammaticality Classifier**

Shows the probability of an error in the sentence. Trained on error-labelled sentences.

Used for:

- selecting sentences for error correction
- filtering out false positives

### **4.3. Machine Translation**

Two types:

- Noisy channel
	- translation from "bad English" to "good English"
- Round-trip
	- translation from English to another language and then back to English

## **4.4. Neural Error Correction (2016)**

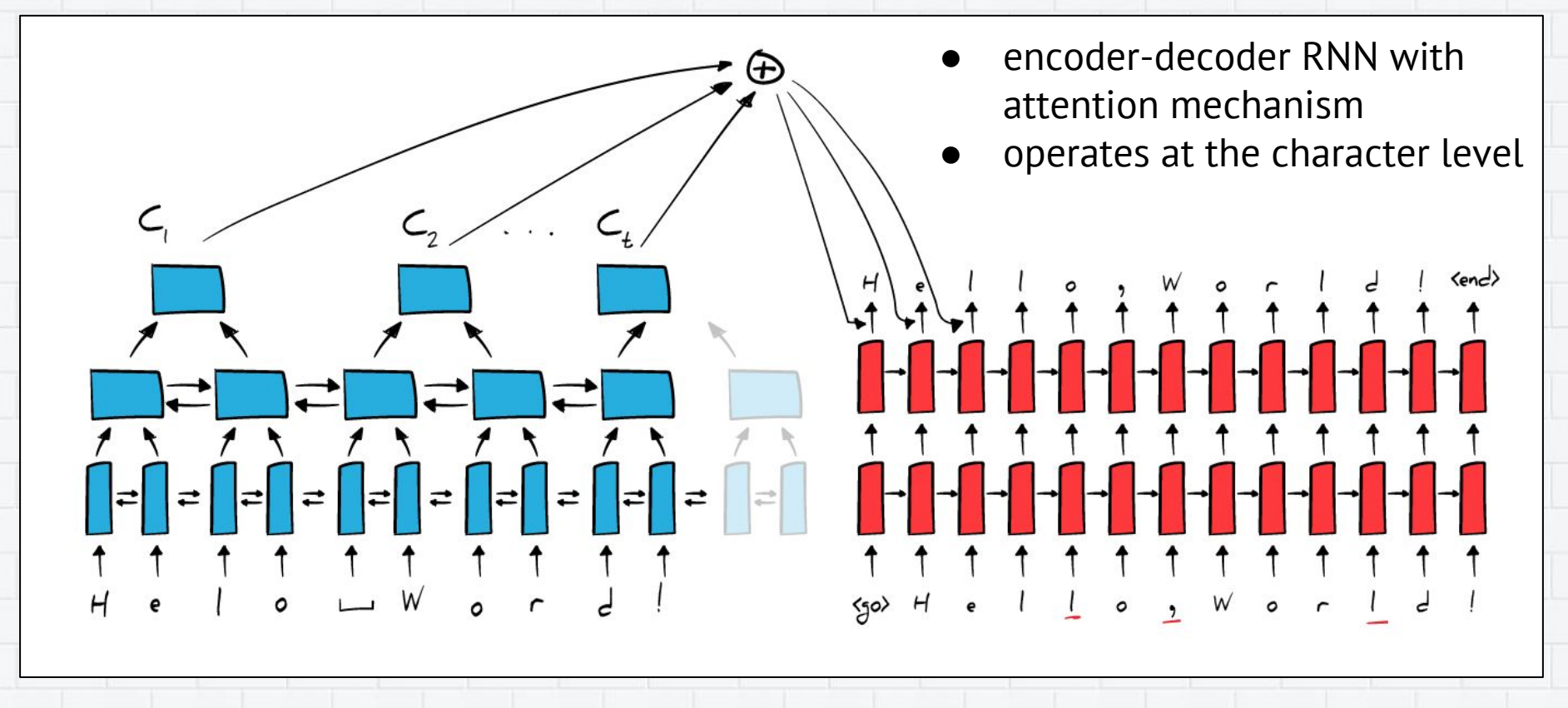

## **5. Where do I get data?**

#### The data says we need more data.

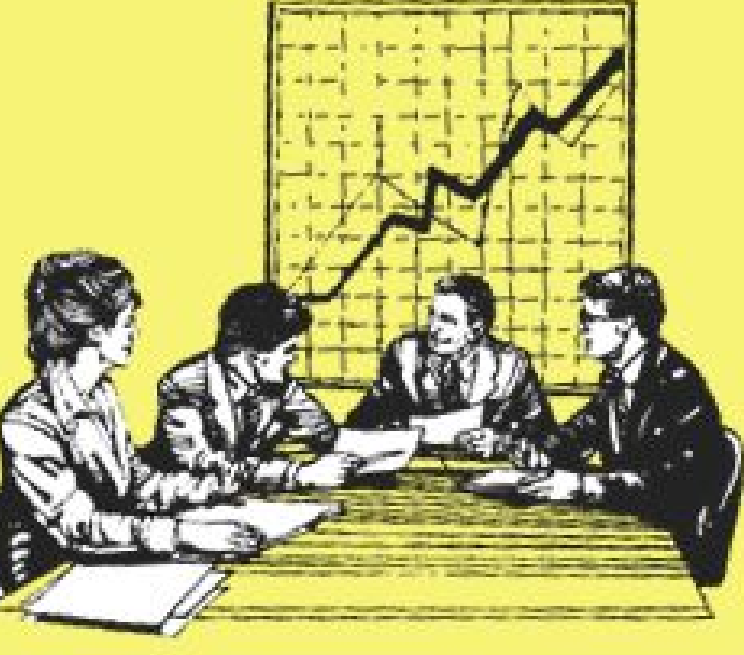

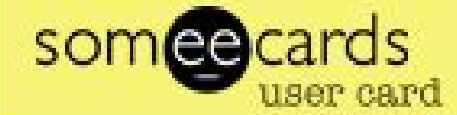

### **5.1. Free Data**

#### **● Open Data**

- Wikipedia
- Wiktionary
- Common Crawl
- Specific language resources

### **● Artificial Data**

- take "correct" corpora
- plant errors

### **5.2. Paid Data**

#### **● Licensed data**

- o for error correction: NUCLE, Lang-8, CLC, CLEC, ICLE
- **● Annotated data**
	- pricey: Appen
	- cheaper: Amazon Mechanical Turk, CrowdFlower

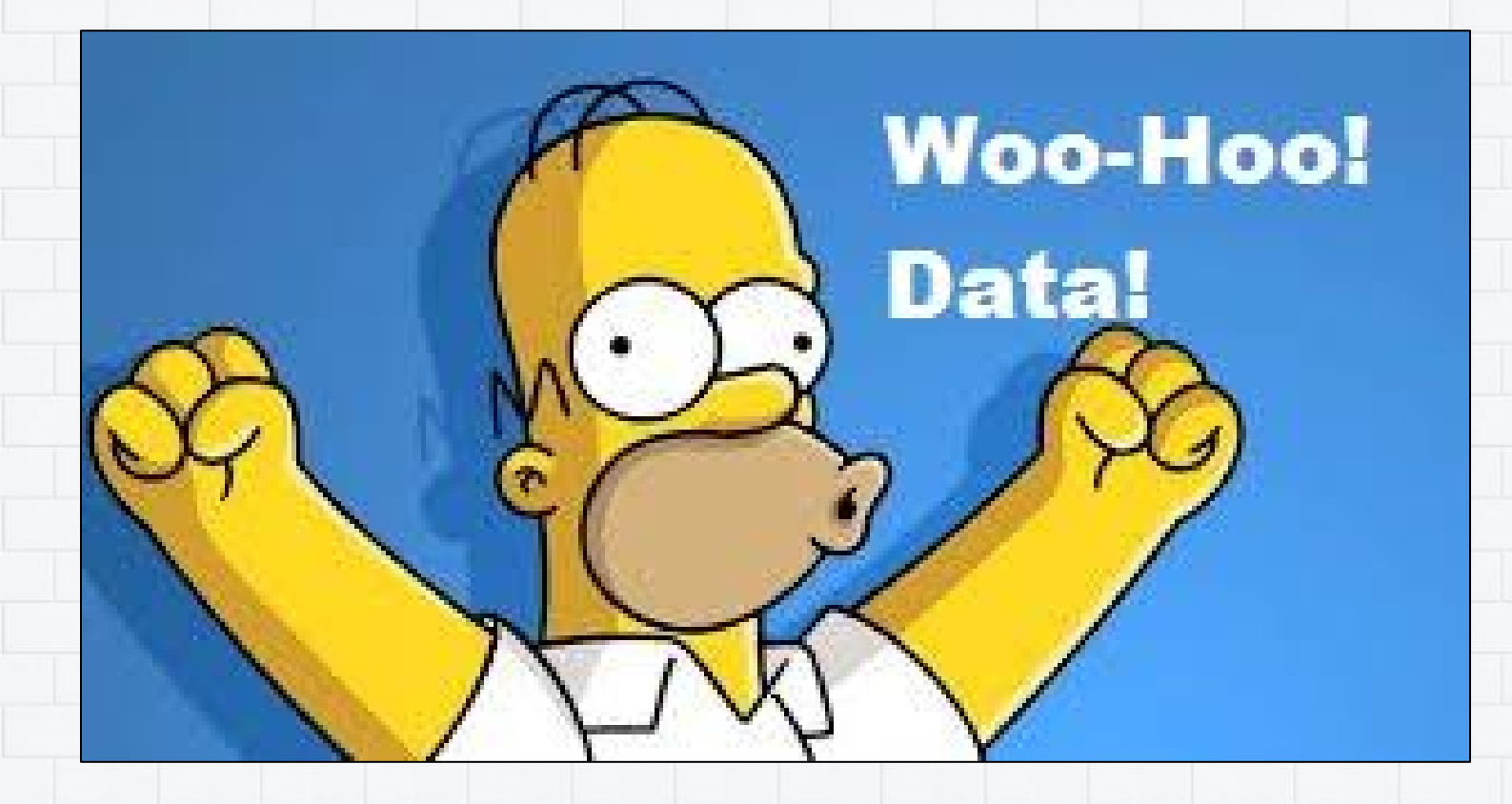

## **6. How to evaluate the solution?**

### **6.1. Traditional Formulas**

 $F-score = \frac{Precision * Recall}{Precision + Recall}$  $Precision = \frac{TP_S}{TP_S + FP_S}$ 

 $Accuracy = \frac{TPs + TNs}{TPs + TNs + FPs + FNs}$  $Recall = \frac{TPs}{TPs + FNs}$ 

## **6.2. Preposition correction (2014)**

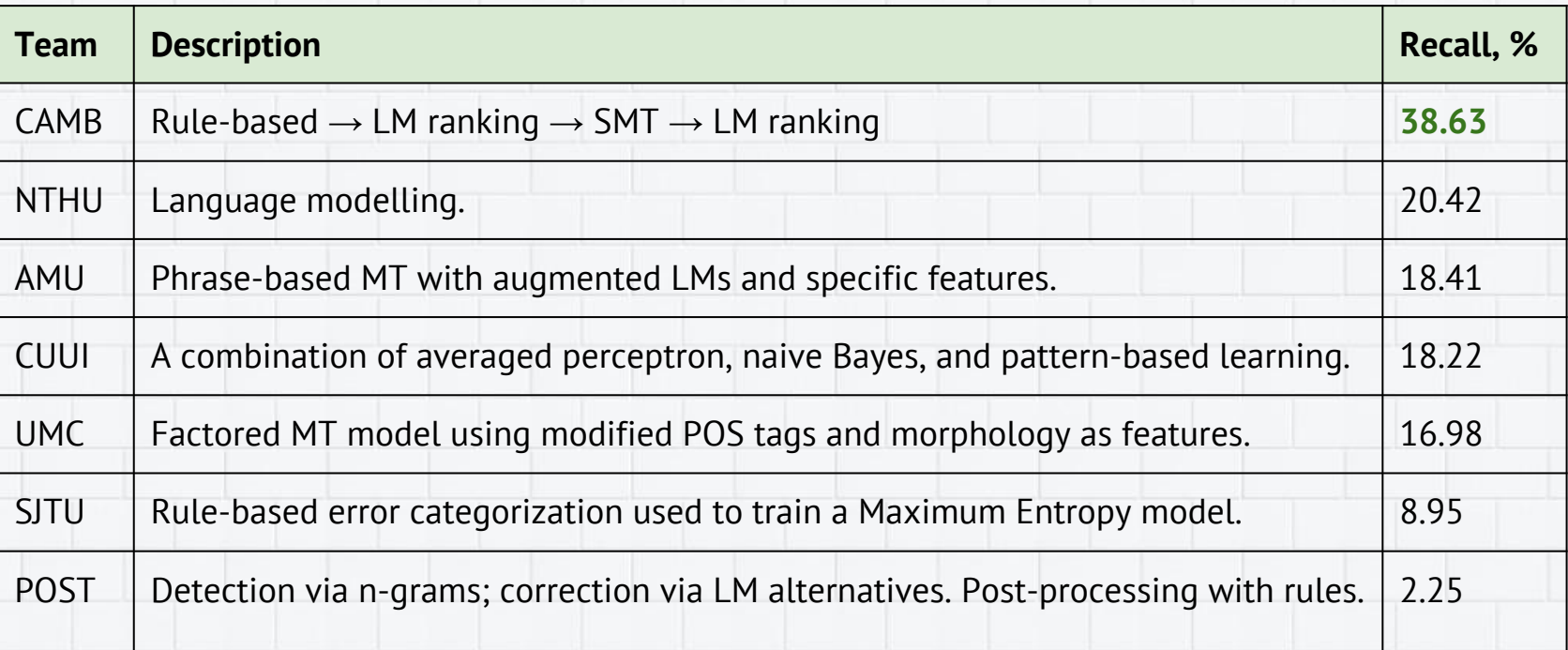

# **6.3. Quality on NUCLE (2014)**

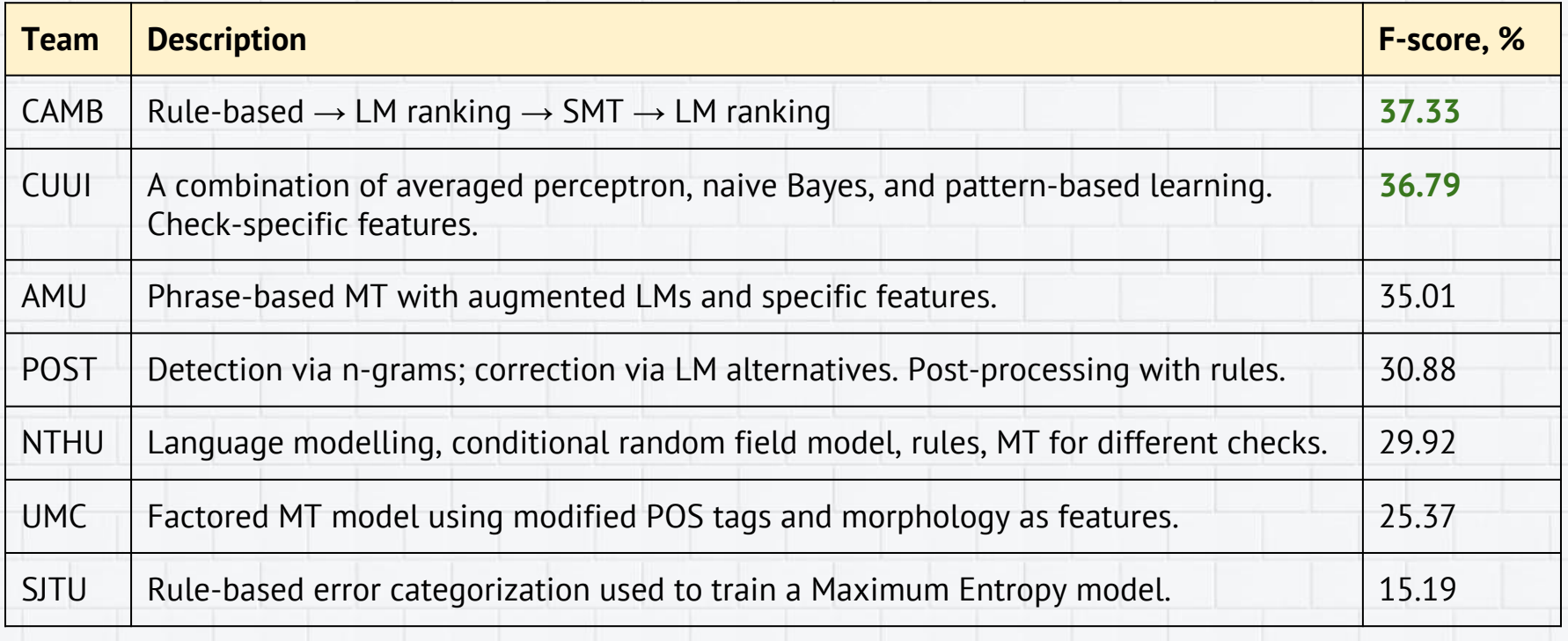

# **6.3. Quality on NUCLE (2014)**

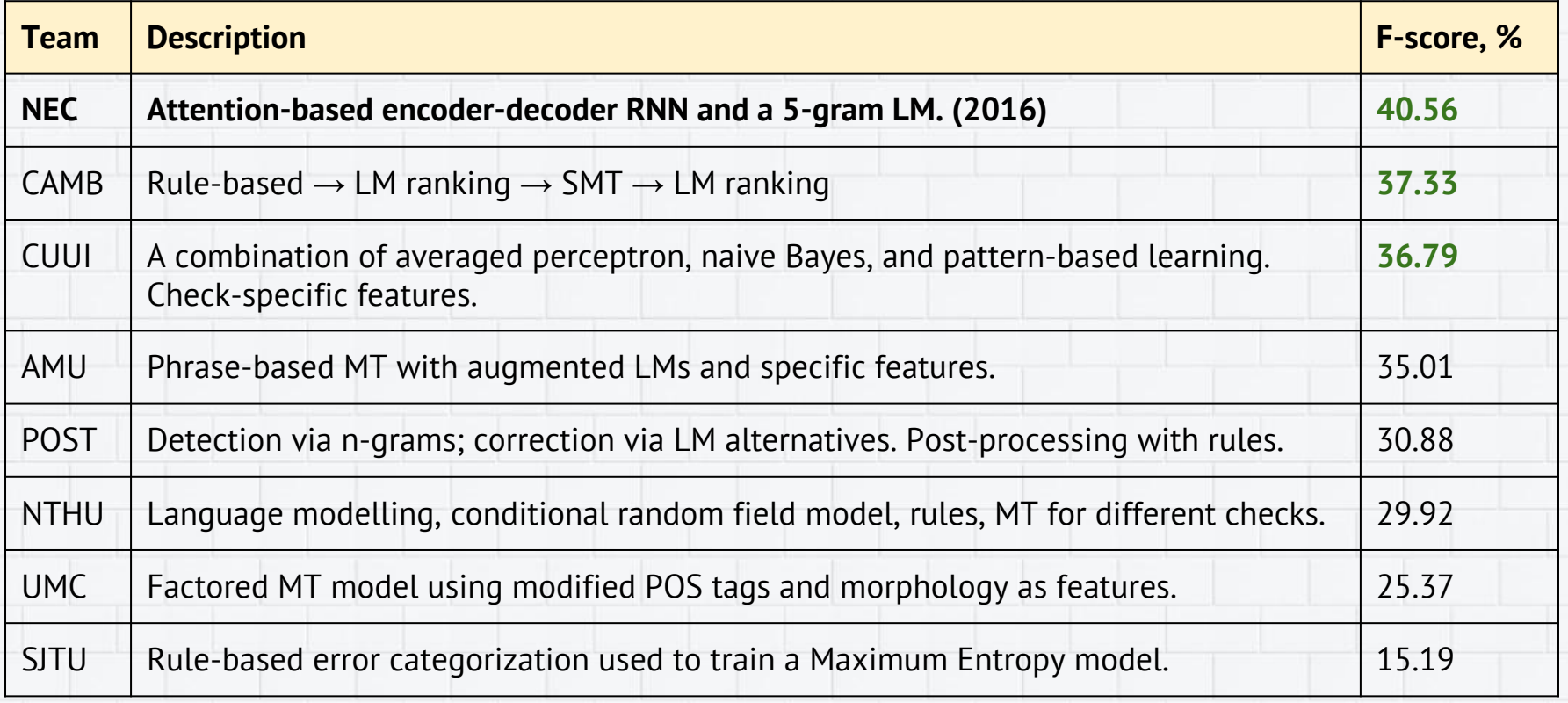

### **Any kwestions?**

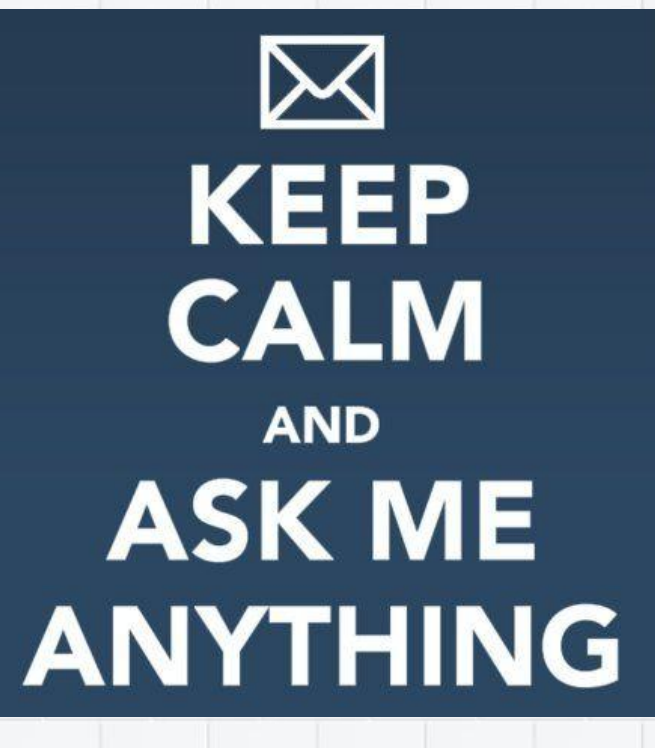

Mariana Romanyshyn [mariana.romanyshyn@grammarly.com](mailto:mariana.romanyshyn@grammarly.com) [mariana.scorp@gmail.com](mailto:mariana.scorp@gmail.com)